Tenth Edition Global Edition

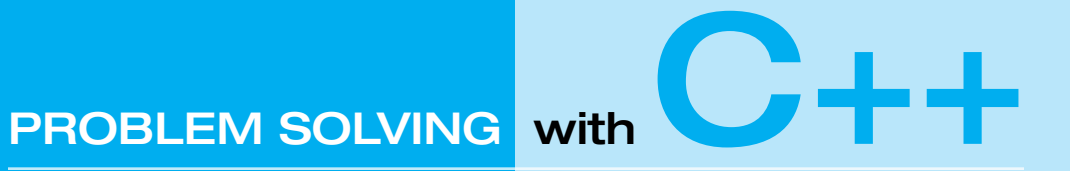

## Walter J. Savitch

*UNIVERSITY OF CALIFORNIA, SAN DIEGO*

**CONTRIBUTOR** 

Kenrick Mock

*UNIVERSITY OF ALASKA, ANCHORAGE*

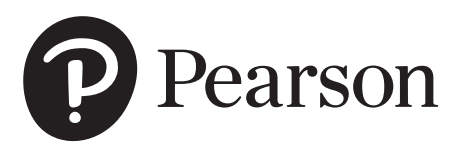

330 Hudson Street, New York, NY 10013

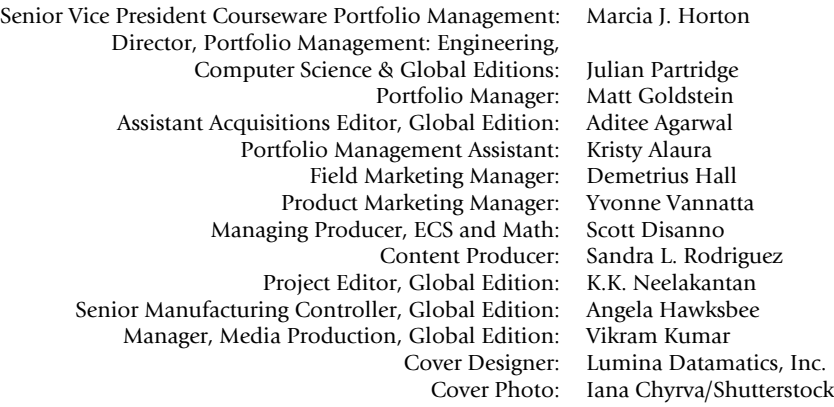

The author and publisher of this book have used their best efforts in preparing this book. These efforts include the development, research, and testing of theories and programs to determine their effectiveness. The author and publisher make no warranty of any kind, expressed or implied, with regard to these programs or the documentation contained in this book. The author and publisher shall not be liable in any event for incidental or consequential damages with, or arising out of, the furnishing, performance, or use of these programs.

Pearson Education Limited KAO Two KAO Park Harlow CM17 9NA United Kingdom

and Associated Companies throughout the world

Visit us on the World Wide Web at: [www.pearsonglobaleditions.com](http://www.pearsonglobaleditions.com)

© Pearson Education Limited 2018

The rights of Walter Savitch to be identified as the author of this work has been asserted by him in accordance with the Copyright, Designs and Patents Act 1988.

*Authorized adaptation from the United States edition, entitled Problem Solving with C++, 10th Edition, ISBN 978-0-13-444828-2 by Walter Savitch published by Pearson Education © 2018.*

All rights reserved. No part of this publication may be reproduced, stored in a retrieval system, or transmitted in any form or by any means, electronic, mechanical, photocopying, recording or otherwise, without either the prior written permission of the publisher or a license permitting restricted copying in the United Kingdom issued by the Copyright Licensing Agency Ltd, Saffron House, 6–10 Kirby Street, London EC1N 8TS.

All trademarks used herein are the property of their respective owners. The use of any trademark in this text does not vest in the author or publisher any trademark ownership rights in such trademarks, nor does the use of such trademarks imply any affiliation with or endorsement of this book by such owners.

British Library Cataloguing-in-Publication Data

A catalogue record for this book is available from the British Library

10 9 8 7 6 5 4 3 2 1 ISBN 10: 1-292-22282-4 ISBN 13: 978-1-292-22282-0 Typeset by iEnergizer Aptara®, Ltd.

Printed and bound in Malaysia

# **Brief Contents**

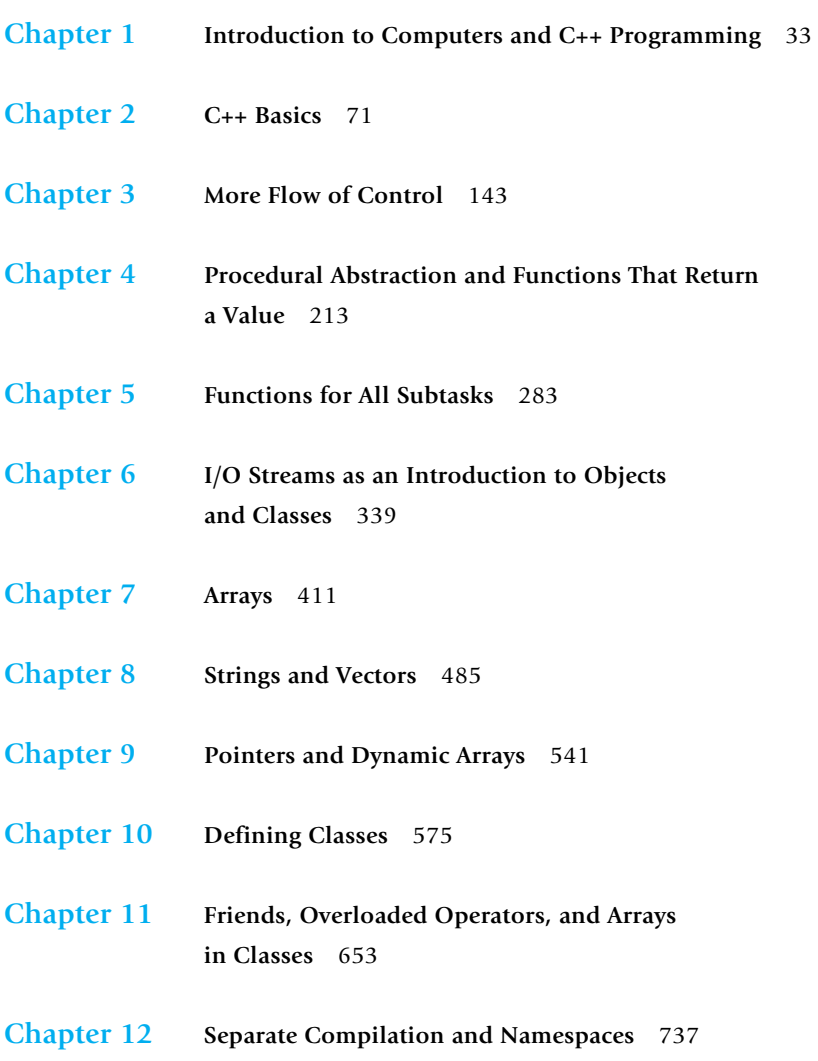

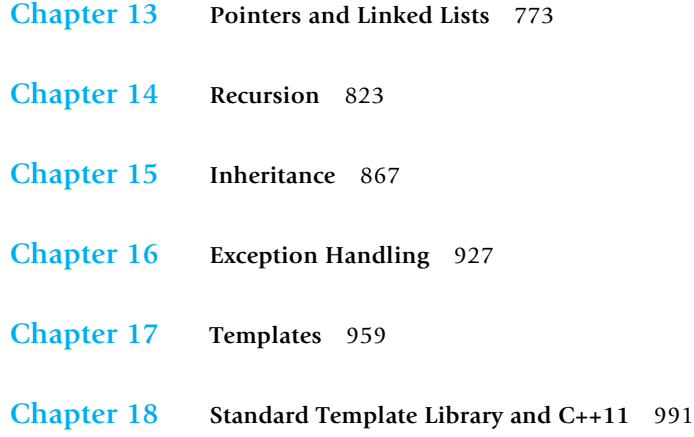

## **Appendices**

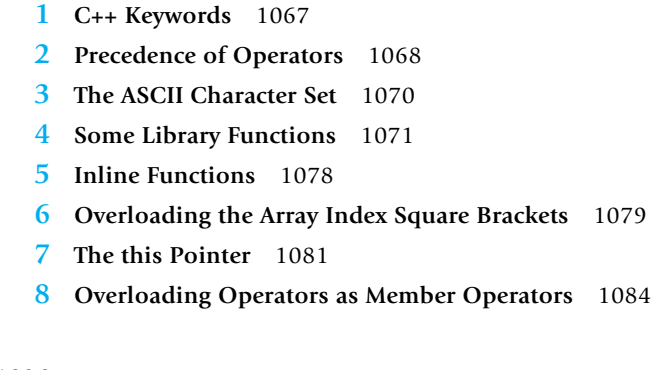

**Credits** 1086

**Index** 1089

## **Contents**

## **Chapter 1 Introduction to Computers and C++ Programming <sup>33</sup>**

**1.1 COMPUTER SYSTEMS 34**

Hardware 34 Software 39 High-Level Languages 40 Compilers 41 *History Note* 44

### **1.2 PROGRAMMING AND PROBLEM-SOLVING 44**

Algorithms 44 Program Design 47 Object-Oriented Programming 48 The Software Life Cycle 49

#### **1.3 INTRODUCTION TO C++ 50**

Origins of the C++ Language 50 A Sample C++ Program 51 *Pitfall:* Using the Wrong Slash in \n 55 *Programming Tip:* Input and Output Syntax 55 Layout of a Simple C++ Program 56 *Pitfall:* Putting a Space Before the include File Name 58 Compiling and Running a C++ Program 58 *Pitfall:* Compiling a C++11 Program 59 *Programming Tip:* Getting Your Program to Run 59

#### **1.4 TESTING AND DEBUGGING 61**

Kinds of Program Errors 62 Pitfall: Assuming Your Program Is Correct 63

Chapter Summary 64 Answers to Self-Test Exercises 65 Practice Programs 67 Programming Projects 68

## **Chapter 2 C++ Basics <sup>71</sup>**

#### **2.1 VARIABLES AND ASSIGNMENTS 72**

Variables 72 Names: Identifiers 74 Variable Declarations 77 Assignment Statements 77 *Pitfall:* Uninitialized Variables 79 *Programming Tip: Use Meaningful Names* 81

#### **2.2 INPUT AND OUTPUT 82**

Output Using cout 82 Include Directives and Namespaces 84 Escape Sequences 85 *Programming Tip:* End Each Program with a \n or endl 87 Formatting for Numbers with a Decimal Point 87 Input Using cin 88 Designing Input and Output 90 *Programming Tip:* Line Breaks in I/O 90

#### **2.3 DATA TYPES AND EXPRESSIONS 92**

The Types int and double 92 Other Number Types 94 C++11 Types 95 The Type char 96 The Type bool 98 Introduction to the Class string 98 Type Compatibilities 100 Arithmetic Operators and Expressions 101 *Pitfall:* Whole Numbers in Division 104 More Assignment Statements 106

#### **2.4 SIMPLE FLOW OF CONTROL 106**

A Simple Branching Mechanism 107 *Pitfall:* Strings of Inequalities 112 *Pitfall:* Using = in place of == 113 Compound Statements 114 Simple Loop Mechanisms 116 Increment and Decrement Operators 119 *Programming Example:* Charge Card Balance 121 *Pitfall:* Infinite Loops 122

#### **2.5 PROGRAM STYLE 125**

Indenting 125 Comments 125 Naming Constants 127 Chapter Summary 130 Answers to Self-Test Exercises 130 Practice Programs 135 Programming Projects 137

## **Chapter 3 More Flow of Control <sup>143</sup>**

#### **3.1 USING BOOLEAN EXPRESSIONS 144**

Evaluating Boolean Expressions 144 *Pitfall:* Boolean Expressions Convert to *int* Values 148 Enumeration Types (*Optional*) 151

#### **3.2 MULTIWAY BRANCHES 152**

Nested Statements 152 *Programming Tip:* Use Braces in Nested Statements 153 Multiway *if-else* Statements 155 *Programming Example:* State Income Tax 157 The *switch* Statement 160 *Pitfall:* Forgetting a *break* in a *switch* Statement 164 Using *switch* Statements for Menus 165 Blocks 167 *Pitfall:* Inadvertent Local Variables 170

#### **3.3 MORE ABOUT C++ LOOP STATEMENTS 171**

The *while* Statements Reviewed 171 Increment and Decrement Operators Revisited 173 The *for* Statement 176 *Pitfall:* Extra Semicolon in a *for* Statement 181 What Kind of Loop to Use 182 *Pitfall:* Uninitialized Variables and Infinite Loops 184 The *break* Statement 185 *Pitfall:* The *break* Statement in Nested Loops 186

#### **3.4 DESIGNING LOOPS 187**

Loops for Sums and Products 187 Ending a Loop 189

**20** CONTENTS

Nested Loops 192 Debugging Loops 194 Chapter Summary 197 Answers to Self-Test Exercises 198 Practice Programs 204 Programming Projects 206

## **Chapter 4 Procedural Abstraction and Functions That Return a Value 213**

#### **4.1 TOP-DOWN DESIGN 214**

#### **4.2 PREDEFINED FUNCTIONS 215**

Using Predefined Functions 215 Random Number Generation 220 Type Casting 222 Older Form of Type Casting 224 *Pitfall:* Integer Division Drops the Fractional Part 224

#### **4.3 PROGRAMMER-DEFINED FUNCTIONS 225**

Function Definitions 225 Functions That Return a Boolean Value 231 Alternate Form for Function Declarations 231 *Pitfall:* Arguments in the Wrong Order 232 Function Definition–Syntax Summary 233 More About Placement of Function Definitions 234 *Programming Tip:* Use Function Calls in Branching Statements 235

#### **4.4 PROCEDURAL ABSTRACTION 236**

The Black-Box Analogy 236 *Programming Tip:* Choosing Formal Parameter Names 239 *Programming Tip:* Nested Loops 240 *Case Study:* Buying Pizza 243 *Programming Tip:* Use Pseudocode 249

#### **4.5 SCOPE AND LOCAL VARIABLES 250**

The Small Program Analogy 250 *Programming Example:* Experimental Pea Patch 253 Global Constants and Global Variables 253 Call-by-Value Formal Parameters Are Local Variables 256 Block Scope 258

Namespaces Revisited 259 *Programming Example:* The Factorial Function 262

#### **4.6 OVERLOADING FUNCTION NAMES 264**

Introduction to Overloading 264 *Programming Example:* Revised Pizza-Buying Program 267 Automatic Type Conversion 270

Chapter Summary 272 Answers to Self-Test Exercises 272 Practice Programs 277 Programming Projects 279

## **Chapter 5 Functions for All Subtasks <sup>283</sup>**

#### **5.1 VOID FUNCTIONS 284**

Definitions of *void* Functions 284 *Programming Example:* Converting Temperatures 287 return Statements in *void* Functions 287

#### **5.2 CALL-BY-REFERENCE PARAMETERS 291**

A First View of Call-by-Reference 291 Call-by-Reference in Detail 294 *Programming Example:* The swapValues Function 299 Mixed Parameter Lists 300 *Programming Tip:* What Kind of Parameter to Use 301 *Pitfall:* Inadvertent Local Variables 302

#### **5.3 USING PROCEDURAL ABSTRACTION 305**

Functions Calling Functions 305 Preconditions and Postconditions 307 *Case Study:* Supermarket Pricing 308

**5.4 TESTING AND DEBUGGING FUNCTIONS 313** Stubs and Drivers 314

**5.5 GENERAL DEBUGGING TECHNIQUES 319** Keep an Open Mind 319 Check Common Errors 319 Localize the Error 320 The assert Macro 322

**22** CONTENTS

Chapter Summary 324 Answers to Self-Test Exercises 325 Practice Programs 328 Programming Projects 331

### **Chapter 6 I/O Streams as an Introduction to Objects and Classes <sup>339</sup>**

#### **6.1 STREAMS AND BASIC FILE I/O 340**

Why Use Files for I/O? 341 File I/O 342 Introduction to Classes and Objects 346 *Programming Tip:* Check Whether a File Was Opened Successfully 348 Techniques for File I/O 350 Appending to a File (*Optional*) 354 File Names as Input (*Optional*) 355

#### **6.2 TOOLS FOR STREAM I/O 357**

Formatting Output with Stream Functions 357 Manipulators 363 Streams as Arguments to Functions 366 *Programming Tip:* Checking for the End of a File 366 A Note on Namespaces 369 *Programming Example:* Cleaning Up a File Format 370

#### **6.3 CHARACTER I/O 372**

The Member Functions get and put 372 The putback Member Function (*Optional*) 376 *Programming Example:* Checking Input 377 Pitfall: Unexpected '\n' in Input 379 *Programming Example:* Another *newLine* Function 381 Default Arguments for Functions (*Optional*) 382 The eof Member Function 387 *Programming Example:* Editing a Text File 389 Predefined Character Functions 390 *Pitfall:* toupper and tolower Return Values 392 Chapter Summary 394 Answers to Self-Test Exercises 395 Practice Programs 402

Programming Projects 404

## **Chapter 7 Arrays <sup>411</sup>**

#### **7.1 INTRODUCTION TO ARRAYS 412**

Declaring and Referencing Arrays 412 *Programming Tip:* Use *for* Loops with Arrays 414 Pitfall: Array Indexes Always Start with Zero 414 *Programming Tip:* Use a Defined *Constant* for the Size of an Array 414 Arrays in Memory 416 Pitfall: Array Index Out of Range 417 Initializing Arrays 420 *Programming Tip:* C++11 Range-Based for Statement 420

#### **7.2 ARRAYS IN FUNCTIONS 423**

Indexed Variables as Function Arguments 423 Entire Arrays as Function Arguments 425 The *const* Parameter Modifier 428 Pitfall: Inconsistent Use of const Parameters 431 Functions That Return an Array 431 *Case Study:* Production Graph 432

#### **7.3 PROGRAMMING WITH ARRAYS 445**

Partially Filled Arrays 445 *Programming Tip:* Do Not Skimp on Formal Parameters 448 *Programming Example:* Searching an Array 448 *Programming Example:* Sorting an Array 451 *Programming Example:* Bubble Sort 455

#### **7.4 MULTIDIMENSIONAL ARRAYS 458**

Programming Projects 473

Multidimensional Array Basics 459 Multidimensional Array Parameters 459 *Programming Example:* Two-Dimensional Grading Program 461 Pitfall: Using Commas Between Array Indexes 465 Chapter Summary 466 Answers to Self-Test Exercises 467 Practice Programs 471

## **Chapter 8 Strings and Vectors <sup>485</sup>**

#### **8.1 AN ARRAY TYPE FOR STRINGS 487**

C-String Values and C-String Variables 487 *Pitfall:* Using = and == with C Strings 490 Other Functions in <cstring> 492 Pitfall: Copying past the end of a C-string using strcpy 495 C-String Input and Output 498 C-String-to-Number Conversions and Robust Input 500

#### **8.2 THE STANDARD STRING CLASS 506**

Introduction to the Standard Class string 506 I/O with the Class string 509 *Programming Tip: More Versions of getline* 512 *Pitfall:* Mixing cin >> variable; and getline 513 String Processing with the Class string 514 *Programming Example:* Palindrome Testing 518 Converting between string Objects and C Strings 521 Converting Between Strings and Numbers 522

#### **8.3 VECTORS 523**

Vector Basics 523 *Pitfall:* Using Square Brackets Beyond the Vector Size 526 *Programming Tip:* Vector Assignment Is Well Behaved 527 Efficiency Issues 527

Chapter Summary 529 Answers to Self-Test Exercises 529 Practice Programs 531 Programming Projects 532

## **Chapter 9 Pointers and Dynamic Arrays <sup>541</sup>**

#### **9.1 POINTERS 542**

Pointer Variables 543 Basic Memory Management 550 *Pitfall:* Dangling Pointers 551 Static Variables and Automatic Variables 552 *Programming Tip:* Define Pointer Types 552

#### **9.2 DYNAMIC ARRAYS 555**

Array Variables and Pointer Variables 555 Creating and Using Dynamic Arrays 556 Pointer Arithmetic (*Optional*) 562 Multidimensional Dynamic Arrays (*Optional*) 564

Chapter Summary 566 Answers to Self-Test Exercises 566 Practice Programs 567 Programming Projects 568

## **Chapter 10 Defining Classes <sup>575</sup>**

#### **10.1 STRUCTURES 576**

Structures for Diverse Data 576 *Pitfall:* Forgetting a Semicolon in a Structure Definition 581 Structures as Function Arguments 582 *Programming Tip:* Use Hierarchical Structures 583 Initializing Structures 585

#### **10.2 CLASSES 588**

Defining Classes and Member Functions 588 Public and Private Members 593 Programming Tip: Make All Member Variables Private 601 *Programming Tip:* Define Accessor and Mutator Functions 601 *Programming Tip:* Use the Assignment Operator with Objects 603 *Programming Example:* BankAccount Class—Version 1 604 Summary of Some Properties of Classes 608 Constructors for Initialization 610 *Programming Tip:* Always Include a Default Constructor 618 Pitfall: Constructors with No Arguments 619 Member Initializers and Constructor Delegation in C++11 621

#### **10.3 ABSTRACT DATA TYPES 622**

Classes to Produce Abstract Data Types 623 *Programming Example:* Alternative Implementation of a Class 627

**10.4 INTRODUCTION TO INHERITANCE 632**

Derived Classes 633 Defining Derived Classes 634 Chapter Summary 638 Answers to Self-Test Exercises 639 Practice Programs 645 Programming Projects 646

## **Chapter 11 Friends, Overloaded Operators, and Arrays in Classes 653**

#### **11.1 FRIEND FUNCTIONS 654**

*Programming Example:* An Equality Function 654 Friend Functions 658 *Programming Tip:* Define Both Accessor Functions and Friend Functions 660 *Programming Tip:* Use Both Member and Nonmember Functions 662 *Programming Example:* Money Class (Version 1) 662 Implementation of digitToInt (*Optional*) 669 Pitfall: Leading Zeros in Number Constants 670 The *const* Parameter Modifier 672 *Pitfall:* Inconsistent Use of const 673

#### **11.2 OVERLOADING OPERATORS 677**

Overloading Operators 678 Constructors for Automatic Type Conversion 681 Overloading Unary Operators 683 Overloading >> and << 684

#### **11.3 ARRAYS AND CLASSES 694**

Arrays of Classes 694 Arrays as Class Members 698 *Programming Example:* A Class for a Partially Filled Array 699

#### **11.4 CLASSES AND DYNAMIC ARRAYS 701**

*Programming Example:* A String Variable Class 702 Destructors 705 Pitfall: Pointers as Call-by-Value Parameters 708 Copy Constructors 709 Overloading the Assignment Operator 714

Chapter Summary 717 Answers to Self-Test Exercises 717 Practice Programs 727 Programming Projects 728

## **Chapter 12 Separate Compilation and Namespaces <sup>737</sup>**

#### **12.1 SEPARATE COMPILATION 738**

ADTs Reviewed 739 *Case Study:* DigitalTime—A Class Compiled Separately 740 Using #ifndef 749 *Programming Tip:* Defining Other Libraries 752

#### **12.2 NAMESPACES 753**

Namespaces and *using* Directives 754 Creating a Namespace 755 Qualifying Names 758 A Subtle Point About Namespaces (*Optional*) 759 Unnamed Namespaces 760 *Programming Tip:* Choosing a Name for a Namespace 765 *Pitfall:* Confusing the Global Namespace and the Unnamed Namespace 766

Chapter Summary 767 Answers to Self-Test Exercises 768 Practice Programs 770 Programming Projects 772

## **Chapter 13 Pointers and Linked Lists <sup>773</sup>**

**13.1 NODES AND LINKED LISTS 774** Nodes 774 nullptr 779 Linked Lists 780 Inserting a Node at the Head of a List 781 *Pitfall:* Losing Nodes 784 Searching a Linked List 785 Pointers as Iterators 789 Inserting and Removing Nodes Inside a List 789 *Pitfall:* Using the Assignment Operator with Dynamic Data Structures 791 Variations on Linked Lists 794 Linked Lists of Classes 796

#### **13.2 STACKS AND QUEUES 799**

Stacks 799 *Programming Examples:* A Stack Class 800 Queues 805 *Programming Examples:* A Queue Class 806 28 CONTENTS

Chapter Summary 810 Answers to Self-Test Exercises 810 Practice Programs 813 Programming Projects 814

## **Chapter 14 Recursion <sup>823</sup>**

#### **14.1 RECURSIVE FUNCTIONS FOR TASKS 825**

*Case Study:* Vertical Numbers 825 A Closer Look at Recursion 831 *Pitfall:* Infinite Recursion 833 Stacks for Recursion 834 *Pitfall:* Stack Overflow 836 Recursion Versus Iteration 836

#### **14.2 RECURSIVE FUNCTIONS FOR VALUES 838**

General Form for a Recursive Function That Returns a Value 838 *Programming Example:* Another Powers Function 838

#### **14.3 THINKING RECURSIVELY 843**

Recursive Design Techniques 843 *Case Study:* Binary Search—An Example of Recursive Thinking 844 *Programming Example:* A Recursive Member Function 852

Chapter Summary 856 Answers to Self-Test Exercises 856 Practice Programs 861 Programming Projects 861

## **Chapter 15 Inheritance <sup>867</sup>**

#### **15.1 INHERITANCE BASICS 868**

Derived Classes 871 Constructors in Derived Classes 879 Pitfall: Use of Private Member Variables from the Base Class 882 *Pitfall:* Private Member Functions Are Effectively Not Inherited 884 The *protected* Qualifier 884 Redefinition of Member Functions 887 Redefining Versus Overloading 890 Access to a Redefined Base Function 892

**15.2 INHERITANCE DETAILS 893**

Functions That Are Not Inherited 893

Assignment Operators and Copy Constructors in Derived Classes 894 Destructors in Derived Classes 895

**15.3 POLYMORPHISM 896** Late Binding 897 Virtual Functions in C++ 898 Virtual Functions and Extended Type Compatibility 903 Pitfall: The Slicing Problem 907 Pitfall: Not Using Virtual Member Functions 908 *Pitfall:* Attempting to Compile Class Definitions Without Definitions for Every Virtual Member Function 909 *Programming Tip: Make Destructors Virtual 909* Chapter Summary 911 Answers to Self-Test Exercises 911 Practice Programs 915 Programming Projects 918

## **Chapter 16 Exception Handling <sup>927</sup>**

#### **16.1 EXCEPTION-HANDLING BASICS 929**

A Toy Example of Exception Handling 929 Defining Your Own Exception Classes 938 Multiple Throws and Catches 938 *Pitfall:* Catch the More Specific Exception First 942 *Programming Tip:* Exception Classes Can Be Trivial 943 Throwing an Exception in a Function 943 Exception Specification 945 Pitfall: Exception Specification in Derived Classes 947

#### **16.2 PROGRAMMING TECHNIQUES FOR EXCEPTION HANDLING 948**

When to Throw an Exception 948 *Pitfall:* Uncaught Exceptions 950 *Pitfall:* Nested *try-catch* Blocks 950 *Pitfall:* Overuse of Exceptions 950 Exception Class Hierarchies 951 Testing for Available Memory 951 Rethrowing an Exception 952

Chapter Summary 952 Answers to Self-Test Exercises 952 Practice Programs 954 Programming Projects 955

## **Chapter 17 Templates <sup>959</sup>**

#### **17.1 TEMPLATES FOR ALGORITHM ABSTRACTION 960**

Templates for Functions 961 Pitfall: Compiler Complications 965 *Programming Example:* A Generic Sorting Function 967 *Programming Tip:* How to Define Templates 971 Pitfall: Using a Template with an Inappropriate Type 972

#### **17.2 TEMPLATES FOR DATA ABSTRACTION 973**

Syntax for Class Templates 973 *Programming Example:* An Array Class 976

Chapter Summary 983 Answers to Self-Test Exercises 983 Practice Programs 987 Programming Projects 987

## **Chapter 18 Standard Template Library and C++11 <sup>991</sup>**

#### **18.1 ITERATORS 993**

using Declarations 993 Iterator Basics 994 Programming Tip: Use auto to Simplify Variable Declarations 998 Pitfall: Compiler Problems 998 Kinds of Iterators 1000 Constant and Mutable Iterators 1004 Reverse Iterators 1005 Other Kinds of Iterators 1006

#### **18.2 CONTAINERS 1007**

Sequential Containers 1008 *Pitfall:* Iterators and Removing Elements 1012 *Programming Tip:* Type Definitions in Containers 1013 Container Adapters stack and queue 1013 Associative Containers set and map 1017 *Programming Tip:* Use Initialization, Ranged for, and auto with Containers 1024 Efficiency 1024

#### **18.3 GENERIC ALGORITHMS 1025**

Running Times and Big-*O* Notation 1026 Container Access Running Times 1029

Nonmodifying Sequence Algorithms 1031 Container Modifying Algorithms 1035 Set Algorithms 1037 Sorting Algorithms 1038

#### **18.4 C++ IS EVOLVING 1039**

std::array 1039 Regular Expressions 1040 Threads 1045 Smart Pointers 1051

Chapter Summary 1057 Answers to Self-Test Exercises 1058 Practice Programs 1059 Programming Projects 1061

#### **APPENDICES**

- **1 C++ Keywords 1067**
- **2 Precedence of Operators 1068**
- **3 The ASCII Character Set 1070**
- **4 Some Library Functions 1071**
- **5 Inline Functions 1078**
- **6 Overloading the Array Index Square Brackets 1079**
- **7 The this Pointer 1081**
- **8 Overloading Operators as Member Operators 1084**

**CREDITS** 1086

**INDEX** 1089